## PASOS A SEGUIR UNA VEZ FINALIZADA LA SESIÓN DE EXAMEN ISE READING & WRITING

**ESTO ES UN RESUMEN DE LAS INSTRUCCIONES PARA EL SUPERVISOR.**

**RECUERDA QUE DEBES LEER EL ADMIN PACK AL COMPLETO.**

**Paso 1:** Introduzca los siguientes documentos en el sobre para DOCUMENTOS IMPORTANTES DE EXAMEN (imagen arriba):

- Los exámenes escritos; **usados y no usados (Los exámenes deben estar clasificados en el mismo orden en que aparecen en el ISE Reading and Writing Attendance Report)**
- ISE Reading and Writing Attendance Report
- El Supervisor´s report
- $\boxtimes$  Seating plan
- $\boxtimes$  Bolsas (moradas) que contenían los exámenes
- Written Exams RETURN FORM

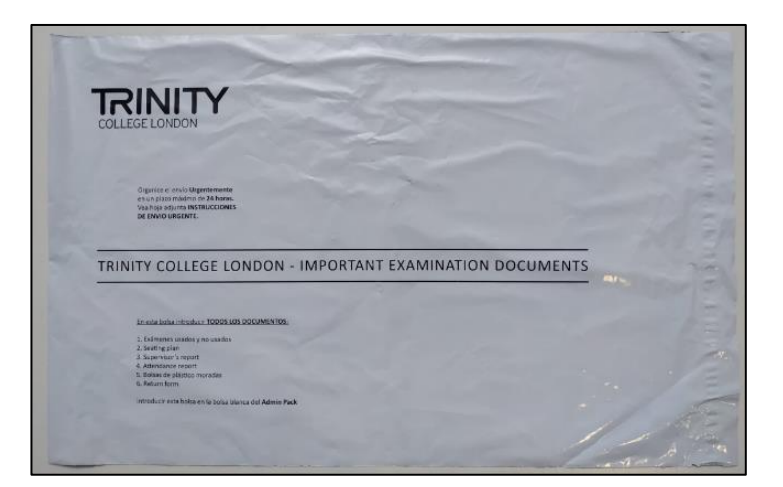

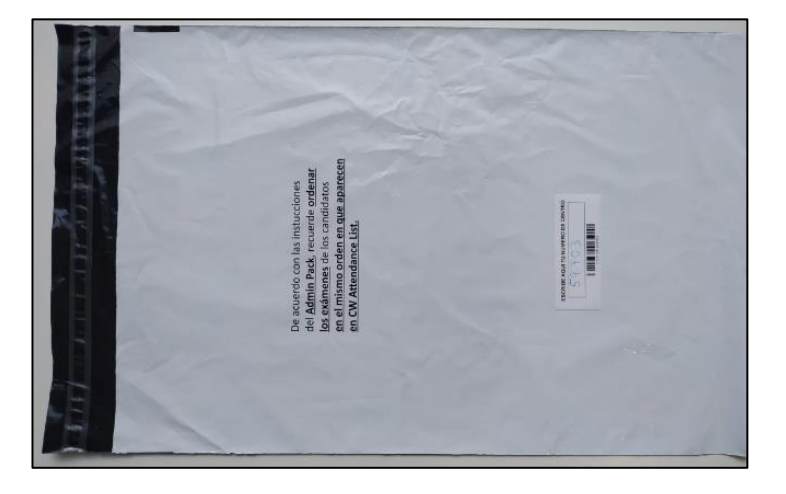

**Paso 2:** Selle el sobre de plástico.

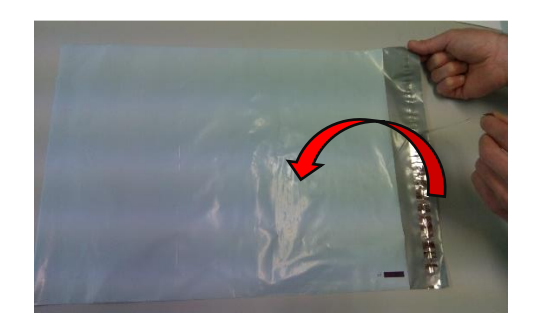

**Paso 3:** El supervisor debe firmar sobre la solapa del sobre sellado.

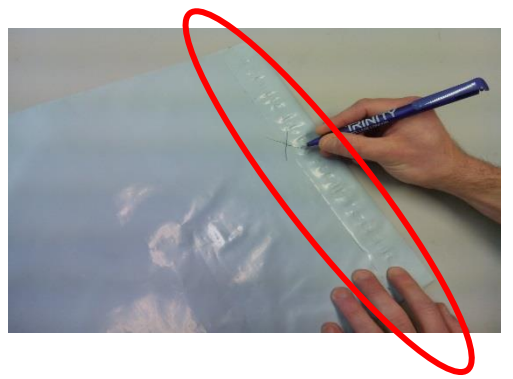

**Paso 4:** Escriba su número de centro en la etiqueta con código de barras.

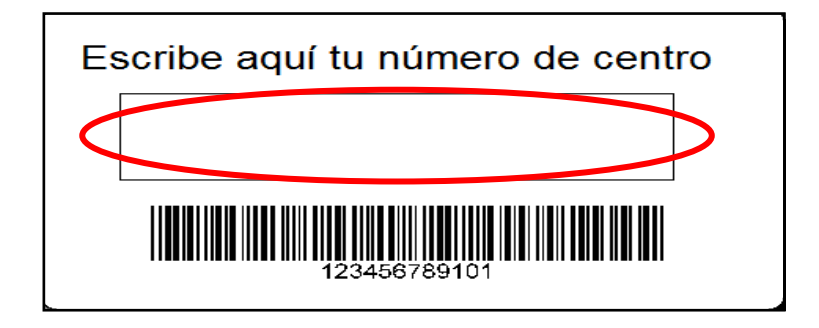

**Paso 5:** Introduzca este sobre en el sobre con la dirección de envío (imagen abajo).

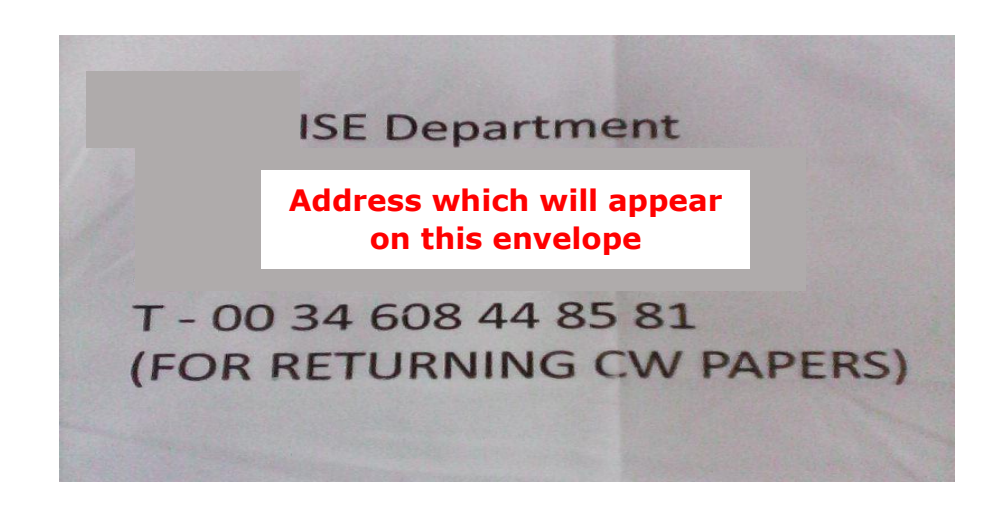

## **Muestras de documentación y sobres**  a continuación.

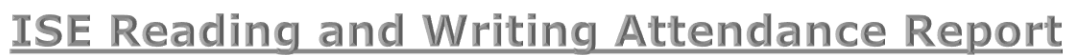

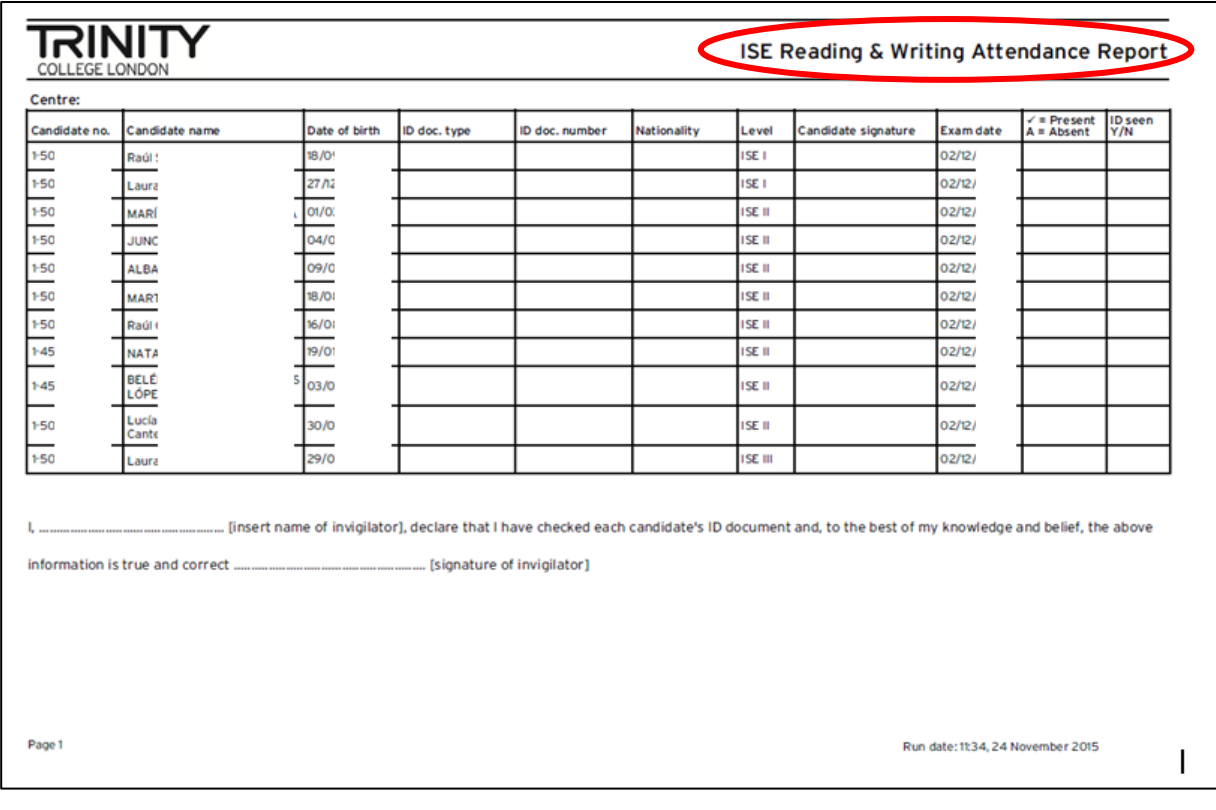

**Supervisors report** 

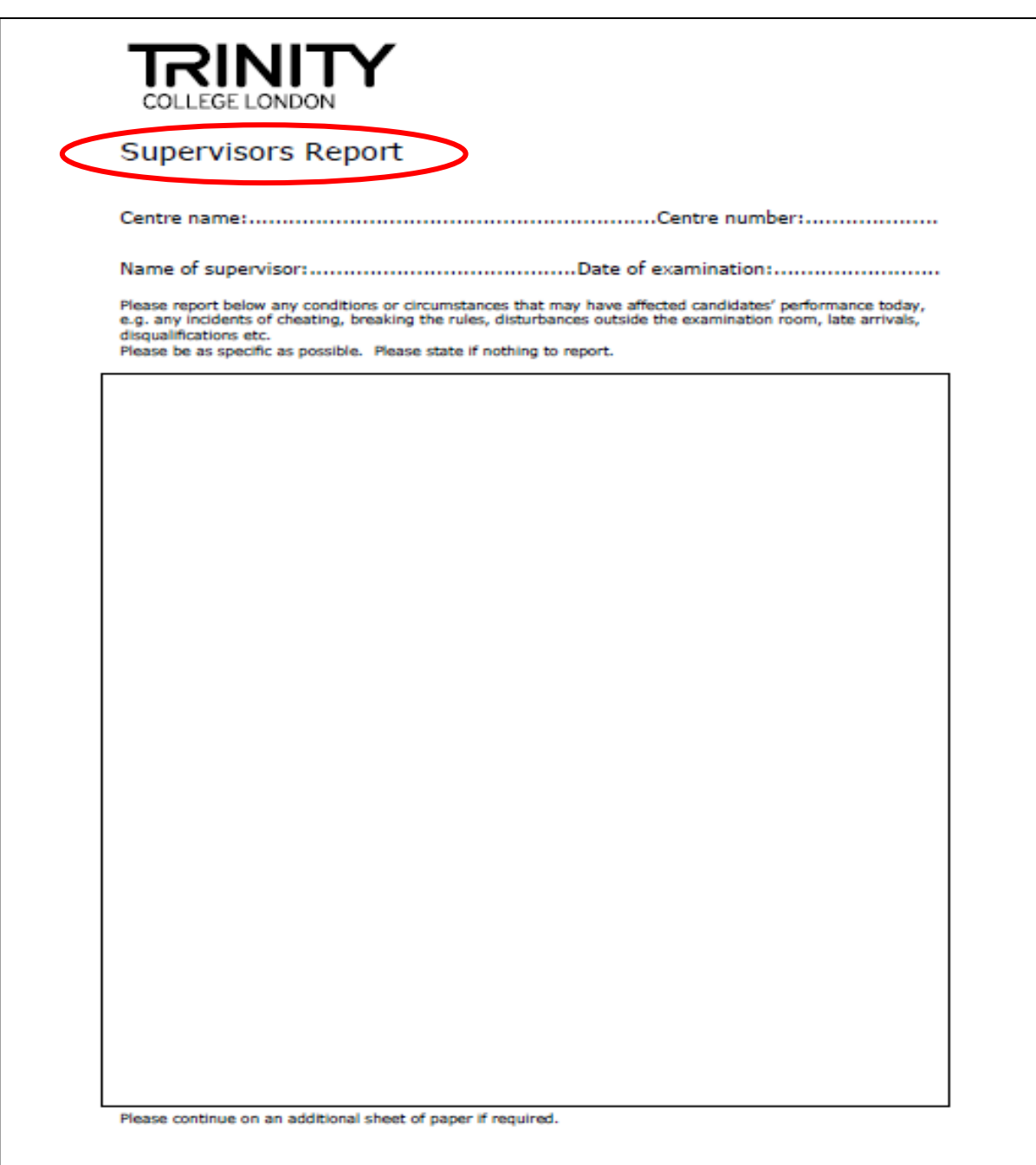

Must be completed for all Written Examinations 09/14

#### **ISE Seating plan**

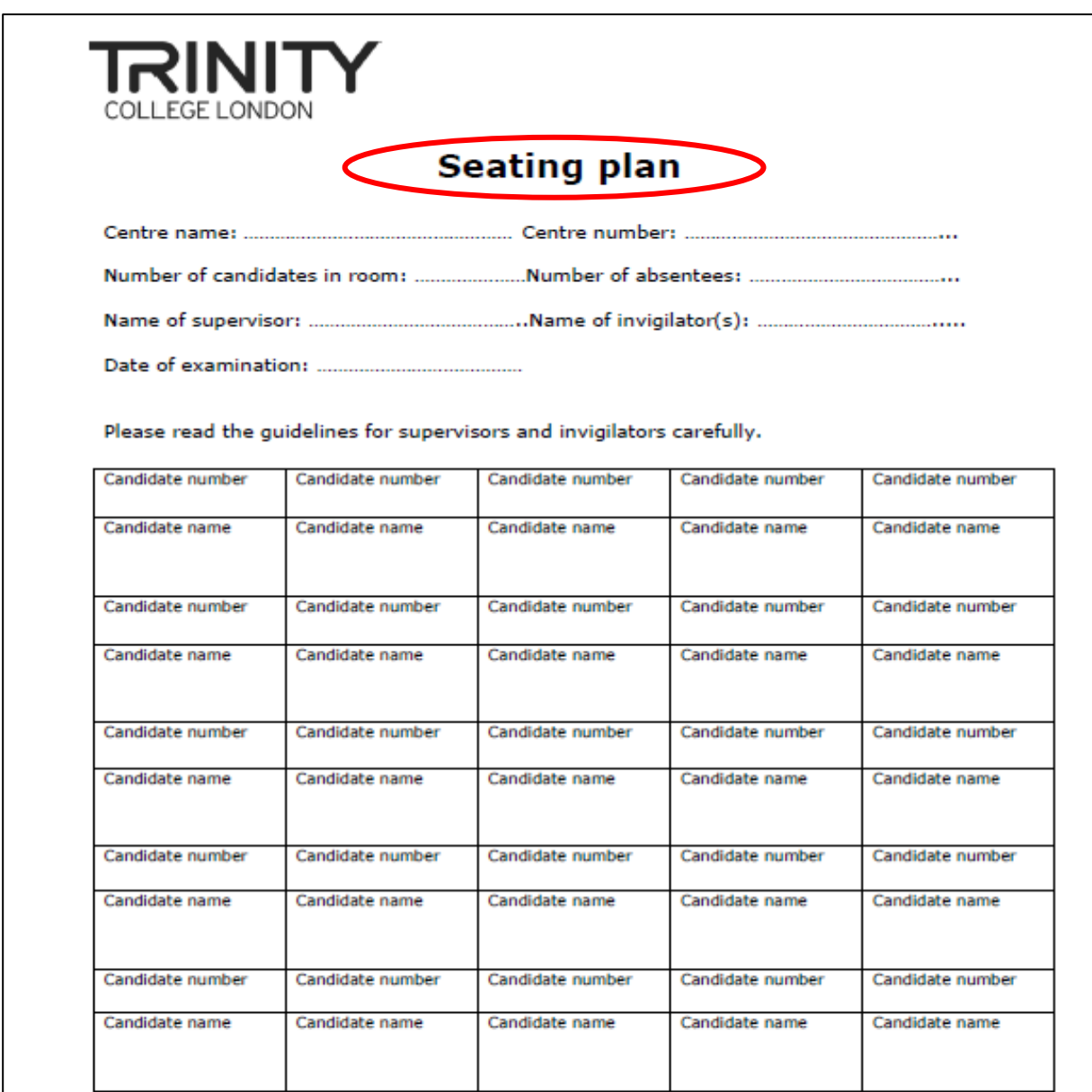

#### **Front of examination room**

Centres may submit their own seating plan, however all information as detailed above must<br>be included.

#### **Written Exams Return Form**

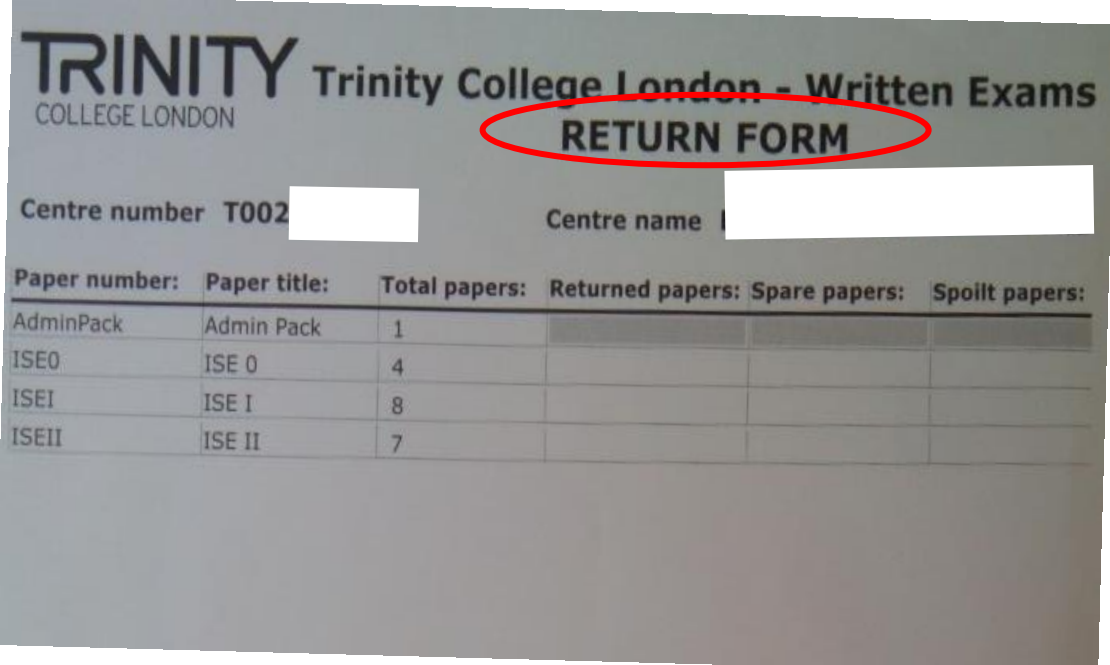

#### Sobre para Documentos Importantes de Examen

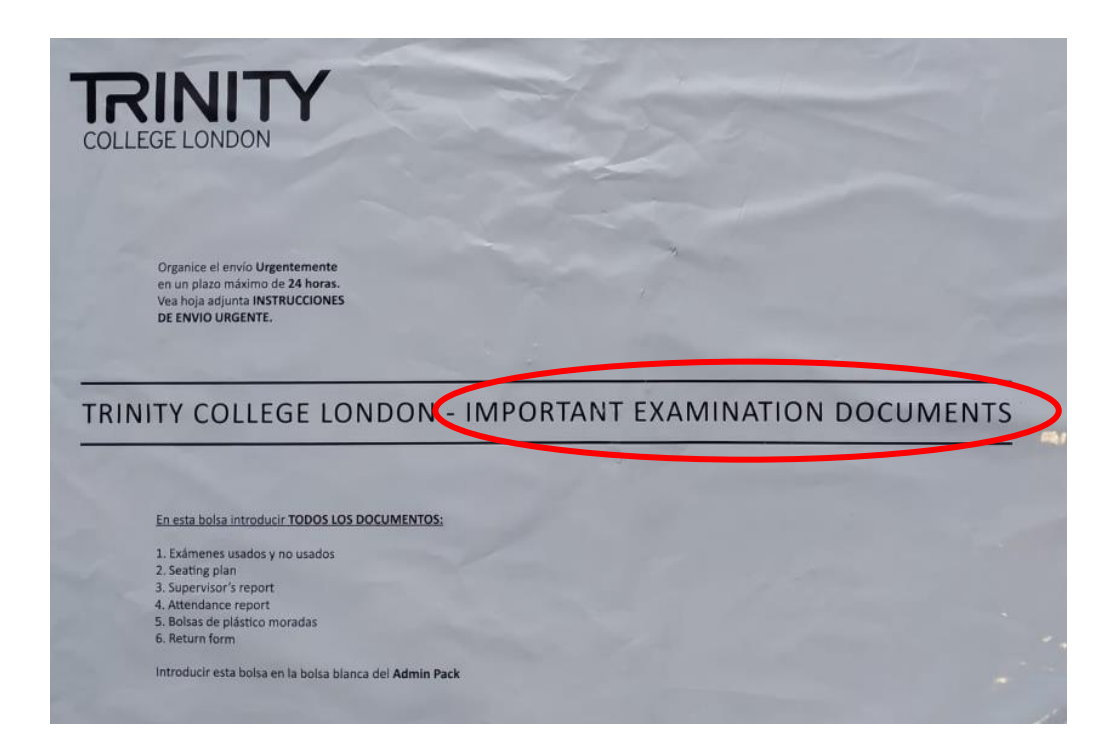

#### Bolsas de examen moradas

Recuerda devolver todos los trozos de plástico de la bolsa morada.

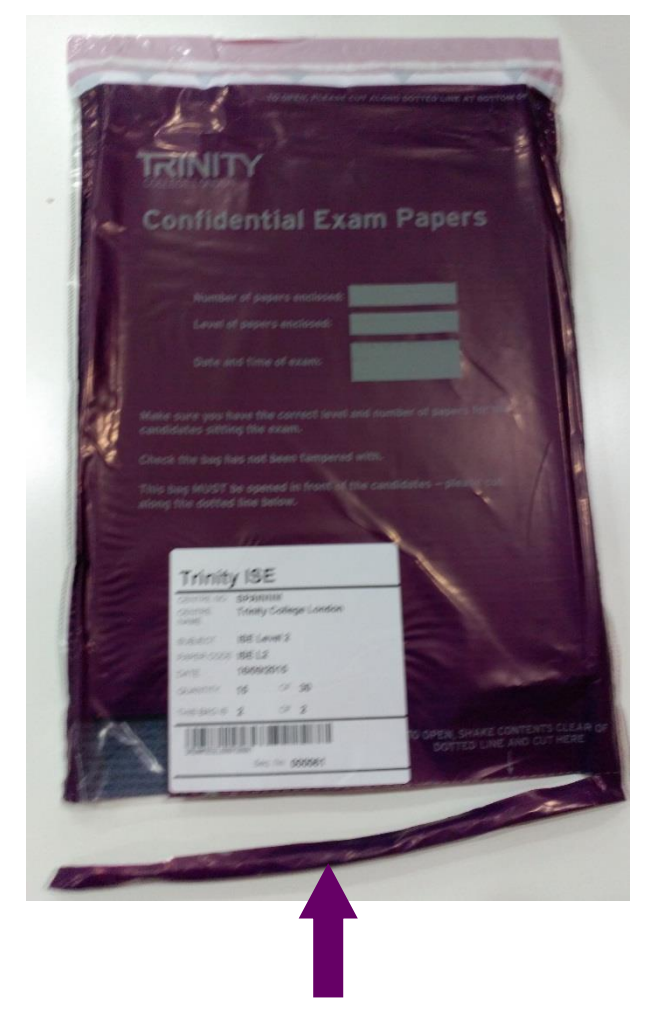

Devolver incluso la tira que se corta.

## Sobre con la dirección de envío

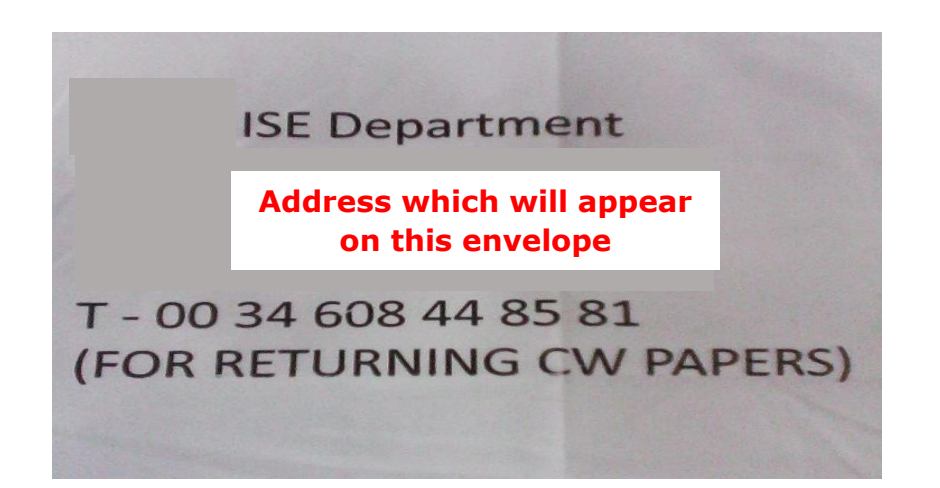

**Paso 6:** No olvide leer las **INSTRUCCIONES DE ENVÍO URGENTE (NACEX)**.

# **INSTRUCCIONES DE ENVÍO URGENTE**

- 1. Introducir **todos los documentos** enumerados a continuación **en el sobre para DOCUMENTOS IMPORTANTES DE EXAMEN**:
	- Exámenes usados y no usados
	- Bolsas moradas que contenían los exámenes
	- Seating plan
	- Supervisor´s report
	- ISE Reading & Writing attendance report
	- Written Exam Return Form
- 2. Se cierra el sobre y el supervisor firma encima de la parte sellada.
- 3. Introducir este sobre en el sobre con la dirección del departamento de ISE.
- 4. Localice su agente **NACEX** más cercano en [www.nacex.es.](http://www.nacex.es/) En la parte inferior izquierda de la página de **NACEX** encontrará la forma de encontrar su agente **NACEX** más cercano introduciendo su código postal en **BÚSQUEDA POR CÓDIGO POSTAL** o **LLAMANDO GRATIS** al **900 100 000.**
- 5. Organice urgentemente y en un plazo máximo de **24 horas** el envío del servicio **PLUS PACK** de **NACEX** indicando que se trata de portes pagados bajo el número de cliente **3301/412, DEPARTAMENTO ISE Y TAMBIÉN SU NOMBRE Y NÚMERO DE CENTRO**

Asegúrese de enviar los exámenes a la dirección que aparece en la bolsa blanca de plástico que encontrará en el Admin Pack **(FOR RETURNING CW PAPERS).**